रा.इ.स्.प्रौ.सं

NIELIT

MICROSOFT

Authorized Education Partner Auth. No. V112396

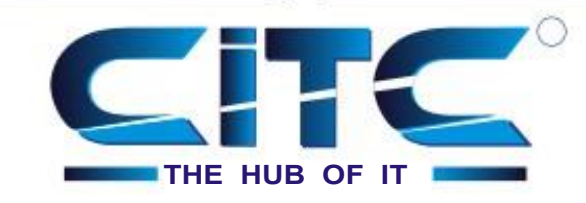

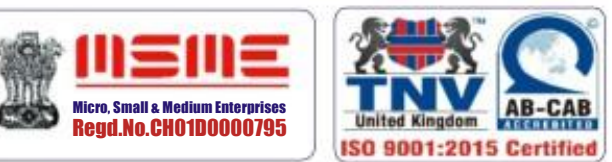

( A Venture of Chandigarh ETC Services Pvt. Ltd. ) *An ISO 9001:2015 Certified Organisation with Completely Online Management System*

CDL

## Website : [www.citcchandigarh.com](http://www.citcchandigarh.com/)

Reg. No. 88004804 Register Manual Manual Manual Manual Manual Manual Manual Manual Manual Manual Manual Manual M

## **Course Syllabus: Core Java**

*Batch Name: Java-Python Course Start: 06/04/2020*

*Eligibility: 12th Course Duration: 180 Hours*

**Papers 1**

**Core java**

#### *Module 1:*

#### **1: Introduction of Java**

- 1.1 Introduction
- 1.2 History
- 1.3 Introduction to JVM, JDK and JRE
- 1.4 Writing first program: hello world
- 1.5 Understanding the structure and syntax of Java
- 1.6 Java programming style

#### **2: Principle of OOP**

- 2.1 Introduction to OOP
- 2.2 OOP vs Procedural oriented programming
- 2.3 objects
- 2.4 Classes
- 2.5 Encapsulation
- 2.6 Abstraction
- 2.7 Polymorphism
- 2.8 Inheritance
- 2.9 Applications of OOP

#### **3: Java Fundamentals**

3.1 Introduction 3.2 Variables 3.3 Data types

3.4 Operators 3.5 Expressions 3.6 Control Structure

#### **4: Classes and Object**

4.1 Introduction 4.2 Declaring a Class •Data members •Member function •Private and public members •Accessing member functions 4.4 Objects •Creating an object •Accessing members using objects 4.5 Method overloading

### **5: Inheritance**

5.1 Introduction 5.2 Types of Inheritance •Single inheritance •Multilevel Inheritance •Hierarchical inheritance

- 5.3 Member Accessing
- 5.4 Super Keyword and This Keyword
- 5.5 Overloading and Overriding
- 5.6 Final Keyword
- 5.7 Abstraction
- 6.8 Encpasulation

#### **6: Packages**

- 6.1 Introduction
- 6.2 Defining a Package
- 6.3 ClassPath
- 6.4 Importing a package
- 6.5 Qualified Path
- 6.6 Unqualified Path
- 6.7 Access Specifier

#### **7: Interfaces**

- 7.1 Introduction
- 7.2 Member Access
- 7.3 Defining Interface
- 7.4 Multiple Inheritance using Interface
- 7.5 Hybrid Inheritance using Imterface

#### **8: String Handling**

8.1 Introduction 8.2 Immutable String 8.3 String comparison 8.4 String Concatenation 8.5 Substring 8.6 Methods of String class 8.7 StringBuffer class 8.8 StringBuilder class 8.9 Creating Immutable class 8.1 toString method

## **9: Exception Handling**

9.1 Introduction 9.2 Throwable Class 9.3 try and catch block 9.4 Multiple catch Block 9.5 Nested try statement 9.6 finally block 9.7 throw keyword 9.8 throes keyword 9.9 Exception handling with method overriding 9.10 User define exception

#### **10: Multithreading**

10.1 Introduction 10.2 Life cycle of threads 10.3 Creating threads 10.4 Thread scheduler 10.5 Sleeping a thread 10.6 Joining a thread 10.7 Thread Priority 10.8 Thread pooling 10.9 Thread Group 10.10 Garbage Collection 10.11 Runnable Class

**Papers 2**

**Core Python**

# **Course Syllabus: Core Python**

#### **Papers 2**

**Core Python**

*Module 1 Paper 2: Core Python*

## **1: Introduction to Python**

- 1.1 History
- 1.2 Features
- 1.3 Setting up Path
- 1.4 Working With Python
- 1.5 Basic Syntax
- 1.6 Variables and Data types
- 1.7 Operators

#### **2: Control Statements**

2.1 if Statement 2.2 if-else Statements 2.3 Nested if-else

## **3: Looping**

3.1 For Loop 3.2 While Loop 3.3Nested Loops

## **4: Control Statements**

4.1 Break 4.2 Continue 4.3 Pass

Keyboard 11.3 Opening and Closing File 11.4 Reading and Writing Files 11.5 Functions

## **5: String Manipulation**

5.1 Accessing Strings 5.2 Basic Operations 5.3 String Slices 5.4 Functions and Methods

## **6: Lists**

6.1 Introduction 6.2 Accessing List 6.3 Operations 6.4 Working with Lists 6.5 Functions and Methods

#### **7: Tuple**

7.1 Introduction 7.2 Accessing Tuples 7.3 Operations 7.4 Working 7.5 Functions and Methods

## **8: Dictionaries**

- 8.1 Introduction
- 8.2 Accessing Values in Dictionaries
- 8.3 Working with Dictionaries
- 8.4 Properties
- 8.5 Functions

#### **9: Functions**

- 9.1 Defining a Function
- 9.2 Calling a Function
- 9.3 Types of Functions
- 9.4 Functions Arguments
- 9.5 Anonymous Function
- 9.6 Global and Local Variables

#### **10: Modules**

- 10.1 Importing Modules
- 10.2 Math Module
- 10.3 Random Module
- 10.4 Packages 10.5 Composition

## **11: Input-Output**

- 11.1 Printing on Screen
- 11.2 Reading Data From

## **12: Exception Handling**

12.1 Exception 12.2 Exception Handling 12.3 Except Clause 12.4 Try? Finally Clause 12.5 User Define Exception